# Projet physique

*Conception et réalisation d'un banc d'étalonnage de capteur accéléromètrique.*

NAZAROI Iulian, NI Lu, LIU Yanchen et COURBE Baptiste.

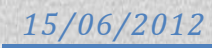

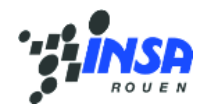

# Table des matières

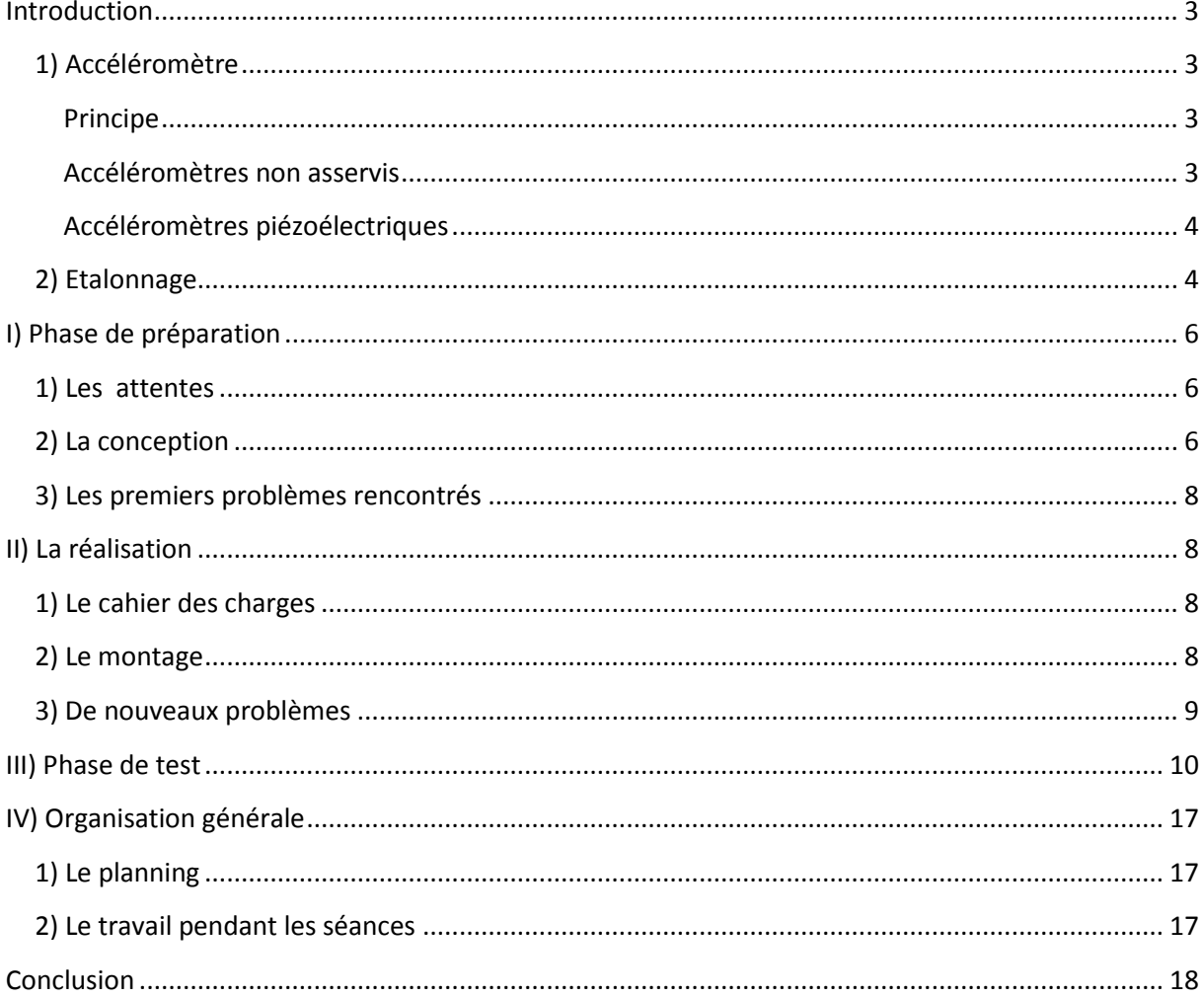

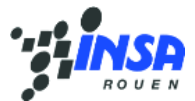

# Remerciements

Nous remercions vivement Monsieur Gautrelet, pour son encadrement et son aide tout au long de ce projet.

Nous souhaitons aussi remercier Monsieur Pégard, pour la fabrication des pièces que nous avons conçues.

#### <span id="page-3-0"></span>**Introduction**

Notre projet s'intitule « conception et réalisation d'un banc d'étalonnage de capteurs accéléromètriques » et comme son nom l'indique notre but final est de pouvoir étalonner des accéléromètres pour déterminer s'ils sont parfaitement réglés ou au contraire totalement déréglés. Le travail demandé est donc à la fois de nature conceptuelle (création du banc d'étalonnage), théorique (formules et relations liées aux accélérations et vibration) et expérimentale (réalisation des tests sur différents accéléromètre). C'est pourquoi notre projet est particulièrement complet. Nous disposions de 1h30 par semaine chaque vendredi matin pour avancer ce projet.

Avant de commencer ce rapport, nous voulions connaitre en détail la définition et le mode de fonctionnement d'un accéléromètre et d'un banc d'étalonnage. Après quelques recherches sur internet et dans les techniques de l'ingénieur, nous sommes arrivés aux définitions suivantes :

#### <span id="page-3-1"></span>**1) Accéléromètre**

Un accéléromètre est un capteur qui mesure l'accélération linéaire dans une ou plusieurs directions. Il est souvent fixé à un mobile dont on veut connaitre l'accélération pour des études de vibrations ou de diagnostic machine.

#### <span id="page-3-2"></span>**Principe**

Le principe de l'accéléromètre ressemble à un système masse-ressort. Par exemple dans cette image-ci, la position verticale x de l'objet est la distance à partir de la position d'équilibre, où x0=0. Si le support déplace vers le haut avec une accélération, à cause de l'inertie, la masse m va avoir une tendance à revenir à x0, comprimant le ressort par conséquence.

A l'aide du principe fondamental de la dynamique, on peut montrer que : mx''+kx=0, avec x'' l'accélération de la masse m et x la distance par rapport à l'équilibre. Donc si on connait la masse m et la raideur k, c'est très facile de calculer l'accélération en mesurant x.

#### <span id="page-3-3"></span>**Accéléromètres non asservis**

Il y a deux grandes familles d'accéléromètres: les accéléromètres non asservis et les accéléromètres à asservissement. L'accéléromètre que l'on utilise dans ce projet est l'accéléromètre non asservis.

Pour les capteurs de type non asservis, la mesure de l'accélération applique directement le principe fondamental de la dynamique : on mesure le déplacement de la masse sismique du capteur et résout l'équation de l'égalité entre la force de rappel et sa force d'inertie.

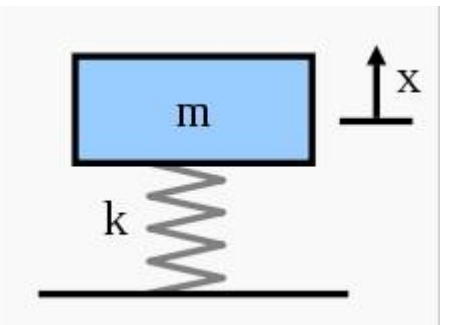

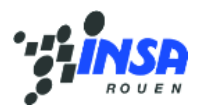

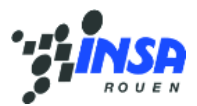

#### <span id="page-4-0"></span>**Accéléromètres piézoélectriques**

Plus précisément, ce que l'on utilise dans cette recherche est l'accéléromètre piézoélectrique, qui est un type des accéléromètres non asservis. Il existe certains cristaux (quartz, sel de Seignette) et certaines céramiques qui ont la propriété de se charger électriquement lorsqu'elles sont déformées et aussi de se déformer

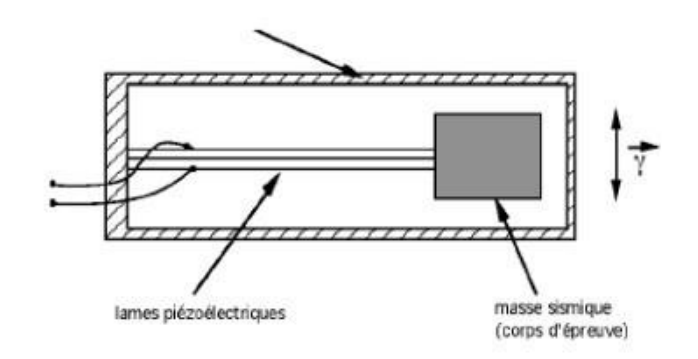

si on les charge électriquement. C'est un phénomène réversible. La force est exercée sur la masse sismique pendant le déplacement. Une métallisation des faces permet de recueillir une tension électrique qui pourra être utilisée dans un circuit et donnera le signal.

#### <span id="page-4-1"></span>**2) Etalonnage**

L'étalonnage consiste à faire une suite d'opérations techniques permettant d'établir une relation entre la grandeur électrique mesurée et la grandeur mécanique appliquée. Grâce à cette opération, on peut ainsi déterminer la sensibilité de l'accéléromètre que l'on souhaite étalonné. Ainsi on voit si le capteur est déréglé et quel facteur de correction sur la bande de fréquence utile on doit lui appliquer.

On faire différentes hypothèses quant au déréglage :

Il peut y avoir un même décalage sur toute la plage de mesure,

Il peut exister une zone de fréquence ou le capteur est totalement déréglé,

Le capteur peut-être tout simplement cassé et donc ne donner que de fausse mesure.

Pour notre projet, nous avons choisi, avec les conseils de notre encadrant, d'utiliser la méthode de l'étalonnage relatif. C'est à dire que l'on compare les grandeurs électriques de sortie enregistrées par le capteur que l'on veut étalonner à celles d'un capteur étalon, lorsque les deux accéléromètres sont soumis à une même accélération. Il sera donc possible de les comparer et d'en déduire la sensibilité du capteur à étalonner. Cependant, on prévoit

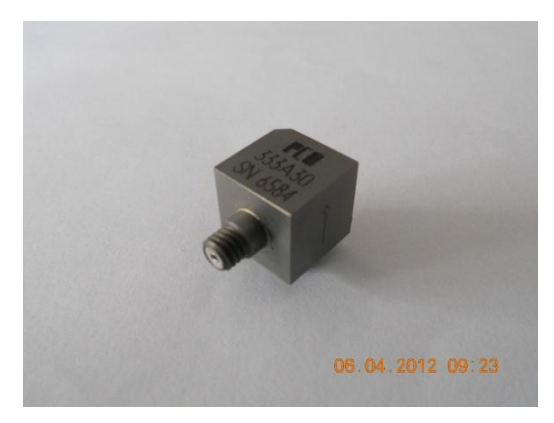

aussi d'intégrer un vibromètre pour aussi faire un étalonnage et ainsi obtenir plus de précision dans nos résultats. De plus, grâce à cet appareil, nous pourrons aussi voir si l'accéléromètre étalon fait toujours de bonnes mesures. Cet accéléromètre de référence sera aussi envoyé régulièrement pour étalonnage dans un laboratoire certifié.

*Accéléromètre mono-axe*

Mais d'abord expliquons ce qu'est un accéléromètre étalon. Ce sont les accéléromètres qui possèdent les meilleures caractéristiques métrologiques dans leur domaine d'utilisation (hautes, moyennes ou basses fréquences).

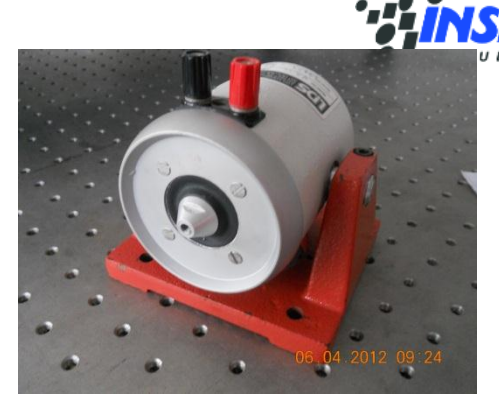

#### *Fiche du capteur*

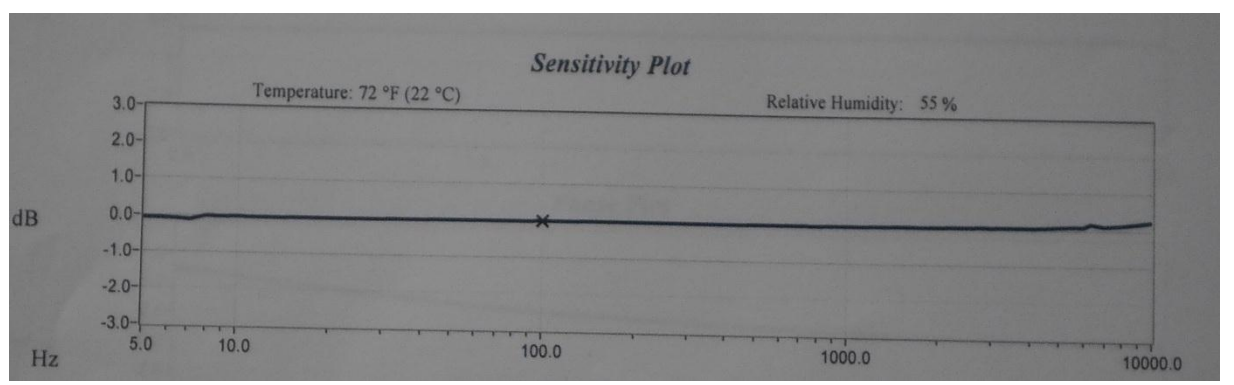

*Pot vibrant* 

Pour réaliser cet étalonnage, nous allons réaliser un banc d'essais. Pour créer une vibration, nous allons utiliser un excitateur électrodynamique (pot vibrant) qui va générer une accélération sinusoïdale grâce à un GBF. Puis grâce à un montage dit dos-à-dos, c'est-à-dire que le capteur à étalonner et le capteur étalon sont fixés l'un sur l'autre ou sur le même bâtis et donc sont soumis à la même sollicitation. Ainsi, avec les mesures enregistrées, nous pourrons obtenir la sensibilité du capteur à étalonner. De plus, nous prévoyons de réaliser ce banc d'essais sur un bloc de matière suffisamment massif et suspendu pour éviter que les mesures soient altérées par d'autre type de vibrations telles que les pas, les vibrations émises par les appareils environnant notre système.

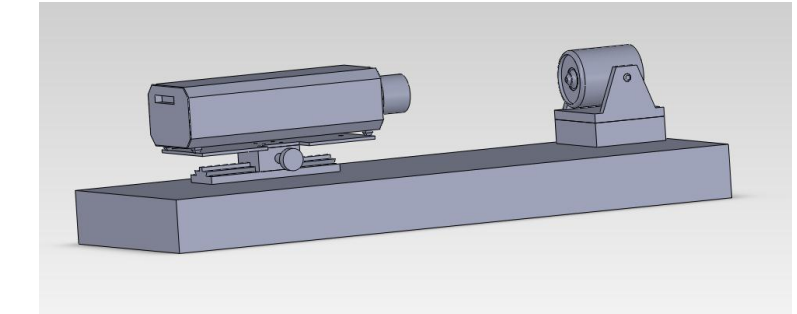

*Un banc d'essais (ici le vibromètre est à droite et le pot vibrant, lui, est à droite)*

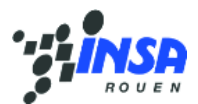

## <span id="page-6-0"></span>**I) Phase de préparation**

#### <span id="page-6-1"></span>**1) Les attentes**

Lors de la première séance de P6, nous nous sommes présentés et le professeur nous a clairement expliqué ses attentes concernant le projet. Notre groupe ainsi constituer de 4 personnes était désormais près pour la conception et la réalisation d'un banc d'étalonnage d'accéléromètre. L'encadrant voulait qu'à la fin de ce projet nous soyons capables de pouvoir comparer ses accéléromètres à un autre dit d'étalon. L'accéléromètre étalon fut choisi par le professeur et c'est un accéléromètre piézoélectrique de PCB pour système d'étalonnage (voir facture en annexe). Ainsi, il pourrait trier les accéléromètres en fonction de leurs plages de fonctionnement et surtout leur appliquer un facteur correctif pour compenser les défauts. Plusieurs ébauches d'idées se sont alors échangées. Nous voulions un système simple et rapide d'utilisation pour qu'élèves comme professeurs puissent étalonner des accéléromètres. De plus, pour garantir une plus grande précision, le professeur nous a conseillé de prévoir une deuxième méthode d'étalonnage sur le même banc.

La réussite de ce projet peut être schématisée par ce diagramme :

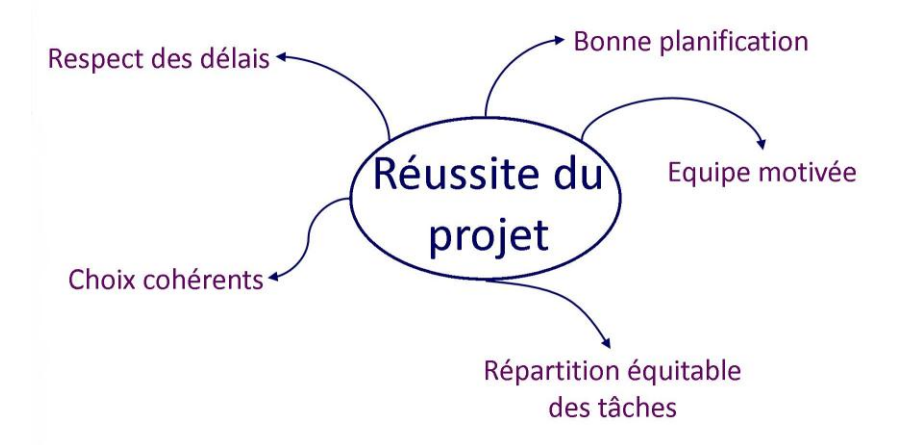

Avec les grandes lignes de ce diagramme, dès lors de la première séance, nous nous sommes vite organisés en planifiant et répartissant les taches.

#### <span id="page-6-2"></span>**2) La conception**

Nous avons commencé la conception de notre banc dès la deuxième semaine de cours. Le professeur qui nous encadrait nous à proposer de réaliser notre montage sur une plaque existante. Nous nous sommes donc adaptés aux dimensions de celle-ci.

Dans un premier temps, nous avions opté pour un système totalement fixe. C'est-àdire que le pot vibrant, le vibromètre et tous les éléments soient fixes sur la plaque. Cependant, le professeur, après discussion, nous a conseillé de mettre le vibromètre sur un système de coulisse. En effet, grâce à ce dernier, nous pourrons plus facilement faire varier la distance accéléromètre-vibromètre et ainsi obtenir les 232 mm nécessaire à une mesure correcte par le vibromètre.

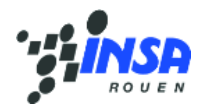

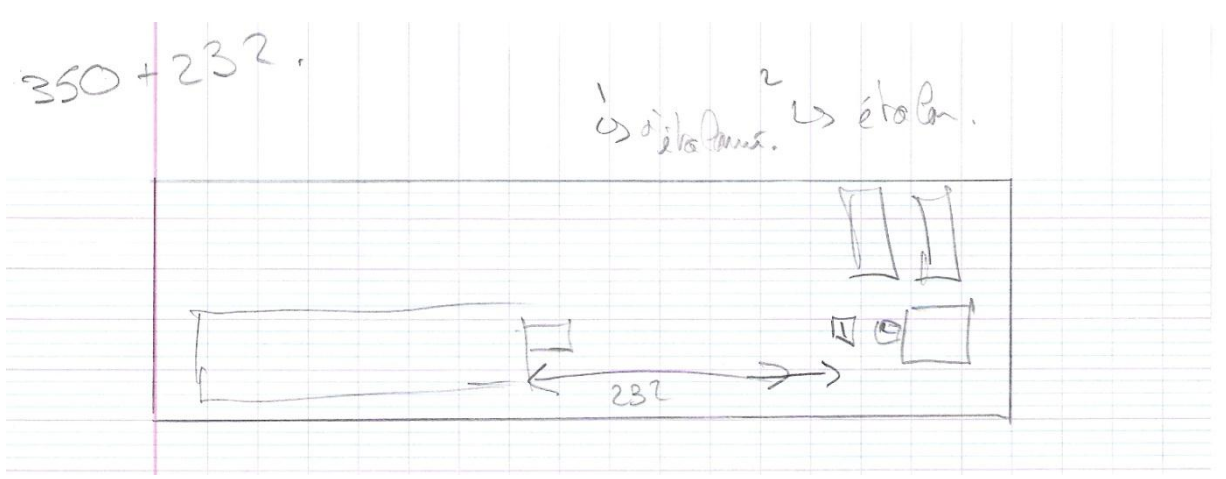

*Dessin crayon ébauche*

Avant tout perçage sur la plaque, nous avons dessiné toutes les pièces et fait un assemblage sur SolidWorks. Lors de cette étape, on a remarqué qu'il fallait un support pour le vibromètre ainsi qu'un autre pour le pot vibrant. Nous avons donc fait la conception des deux pièces. De plus il nous fallait une vis qui fasse la jonction entre le pot vibrant et l'accéléromètre étalon, mais lors de la conception nous n'avions pas d'information concernant le pas de vis de l'accéléromètre étalon.

Concernant le support du vibromètre, il fallait qu'il s'adapte parfaitement au support

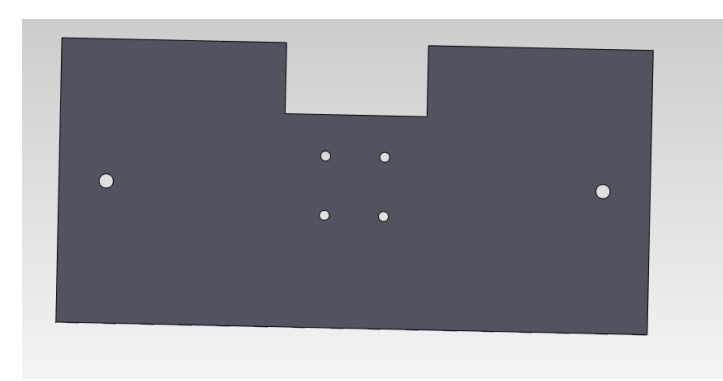

coulissant. De plus, on devait avoir accès facilement à la roulette du support coulissant. Enfin, nous ne devions pas oublier de faire des perçages pour pouvoir fixer le vibromètre à notre support.

*A gauche, vous pouvez ainsi voir notre pièce sur SolidWorks.*

Pour le support du pot vibrant, nous avions moins de contraintes. Cependant, sa hauteur était primordiale. En effet, autant nous pouvions jouer avec la distance vibromètreaccéléromètre, mais en aucun cas avec l'alignement des deux. Ainsi pour que le pot vibrant

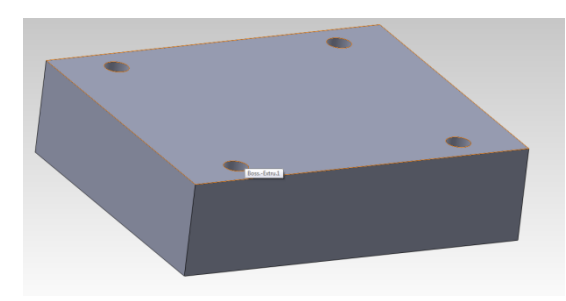

soit coaxial au faisceau laser du vibromètre, nous avons dû créer un support de 31,5 mm de hauteur. De plus, nous devions percer quatre trous pour fixer le pot à la plaque.

*A côté, vous pouvez trouver notre pièce encore une fois sur SolidWorks.*

De plus, vous pouvez consulter les plans de pièces qui ont été envoyé à la production en annexe.

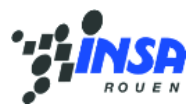

#### <span id="page-8-0"></span>**3) Les premiers problèmes rencontrés**

Une fois le support du vibromètre créé, nous nous sommes aperçu que l'accès à la molette du support coulissant était à la fois difficile car pas assez large mais aussi dangereuse puisque les angles étaient coupants et piquants. D'un commun accord entre le responsable de fabrication de nos pièces et nous, la pièce fut modifiée. En effet, ses angles dangereux furent redécoupés et limés pour éviter pour tous blessures de l'utilisateur et faciliter l'accès à la molette.

En commençant à tracer la place de différents éléments, nous nous sommes rendu compte que les côtés de la plaque n'étaient pas parallèles. C'est pourquoi avant de percer l'emplacement de fixation des éléments, nous avons tracé un trait droit sur lequel nous allons nous baser pour tracer et percer l'emplacement des fixations.

#### <span id="page-8-1"></span>**II) La réalisation**

#### <span id="page-8-2"></span>**1) Le cahier des charges**

Nous avons réalisé un cahier de charge avec toutes les attentes du professeur. Ainsi nous rendions clairs nos objectifs et nos délais. De plus, cela présente notre travail de manière plus professionnel. Nous avons endossé le rôle du concepteur et considéré l'encadrant comme un client. L'intégralité de notre cahier de charge se trouve en annexe.

#### <span id="page-8-3"></span>**2) Le montage**

Dans cette partie on montera comment a été réalisée la partie pratique de notre projet, c'est à dire la réalisation d'un banc d'étalonnage de capteurs accéléromètriques.

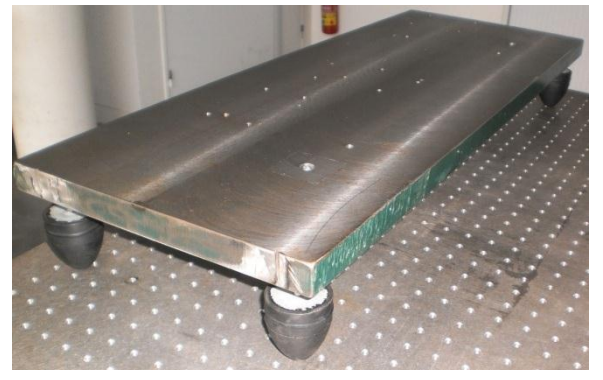

*La plaque métallique avec des pieds*

Après avoir fait une approche générale de ce qu'est un banc d'étalonnage, un accéléromètre et les autres composants du montage et comment ils fonctionnent (en effet, les premières séances a été consacré à cette tâche), nous sommes passé à la

réalisation du montage demandé. Comme le but de ce projet est la mesure de la vibration d'un accéléromètre, il fut très important que le montage soit installé sur un support stable et qu'il ne soit pas influencé par des facteurs extérieurs, telle que les vibrations causées par les pas ou encore par les coups sur la table. C'est pour cette raison qu'une plaque métallique lourde avec des pieds en élastomère a été utilisée à cet effet. Ainsi, le poids de notre plaque est d'environ 32 kg.

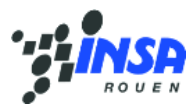

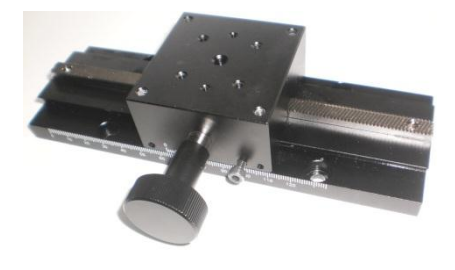

#### *Platine de translation*

En vue de pouvoir régler la distance entre le potvibrant et le vibromètre, nous avons donc utilisé une platine de translation sur laquelle va être mis le vibromètre. Nous ne pouvions pas mettre le vibromètre directement sur la platine de translation, c'est pourquoi

nous avons utilisé la plaque métallique mince de dimension 25x12 cm, réalisée dans la partie conception, comme support de vibromètre. Cependant l'utilisation de la platine de translation a généré un autre problème: il été impossible d'avoir la même hauteur entre le vibromètre et le potvibrant (nécessaire pour pouvoir mesurer l'accélération), afin de résoudre ce problème, nous avons utilisé l'autre plaque réalisée dans partie conception, celle-ci en plastique, suffisamment épaisse pour pouvoir augmenter la hauteur du pot-vibrant.

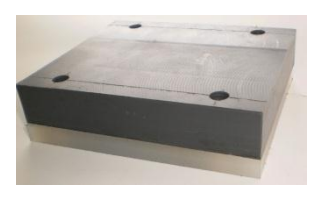

*La plaque support du pot-vibrant*

Ensuite, il fallait positionner correctement les composants du montage sur la plaque métallique, ainsi avant tout, nous avons tracé une ligne droite parallèle au bord latéral de la

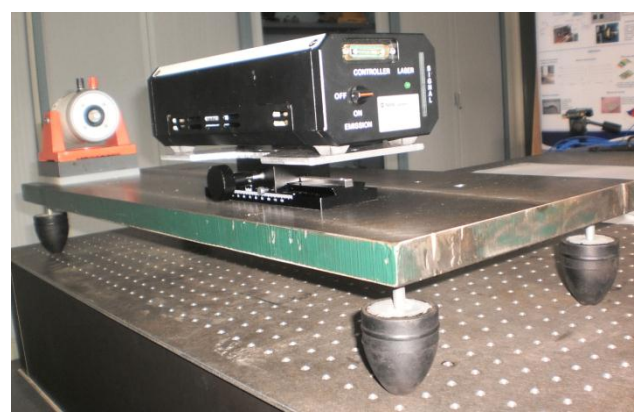

plaque et nous avons mis le vibromètre fixé sur la platine de translation et le potvibrant le long de cette ligne à la distance nécessaire l'un de l'autre (même si nous pouvons toujours jouer avec cette distance). Ensuite nous avons noté les points où il fallait faire des trous pour fixer tous les nos éléments. La fixation de tous les éléments s'est fait grâce à des vis de différentes tailles.

#### <span id="page-9-0"></span>**3) De nouveaux problèmes**

Une fois le montage fait, nous avons voulu vérifier l'alignement du vibromètre et du pot vibrant. Cependant, une fois allumé, nous avons constaté que le laser avait un léger décalage par rapport au centre du pot vibrant. Mais on jouant avec les fixations du vibromètre sur son support, nous avons réussi à obtenir l'alignement correct.

Un autre point nous a posé problème. Nous avons découvert à sa réception que l'accéléromètre étalon était vraiment plus grand et plus lourd que nous l'imaginions. De ce fait, nous avons changé l'inclinaison du pont vibrant. Nous l'avons passé d'une position horizontale à une position verticale pour réaliser les premiers tests. Nous repasserons peutêtre en position horizontale avec la création de la vis de jonction pot vibrant- accéléromètre étalon

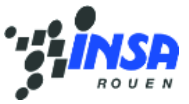

#### <span id="page-10-0"></span>**III) Phase de test**

Nous étalonnons l'accéléromètre par la méthode relative, soit avec un accéléromètre standard soit à l'aide du vibromètre.

L'ordinateur est branché au système d'acquisition SIGLAB qui donne un signal pour contrôler le vibrateur et reçoit des signaux donnés par des accéléromètres ou le vibromètre. Des signaux sont traités ensuite par un programme Matlab.

Il y a un amplificateur de puissance dans la liaison entre le SIGLAB et le vibrateur. La charge (le signal) original donné par le SIGLAB n'est pas suffisamment grand pour propulser le vibrateur, il faut donc augmenter la puissance par un amplificateur.

On utilise la vis ou la colle pour fixer deux accéléromètres au pot vibrant. Quand le vibrateur est excité par la tension sortie de l'amplificateur, il vibre et les accéléromètres vont mesurer l'accélération de cette vibration.

Le principe d'étalonnage en utilisant le vibromètre est de même que la méthode relative. En remplaçant l'accéléromètre standard par le vibromètre, on le branche aussi à une entrée du SIGLAB. Le plaque en dessous peut être déplacée pour avoir une meilleur distance entre le pot vibrant et le vibromètre, ainsi donner le résultat plus précis.

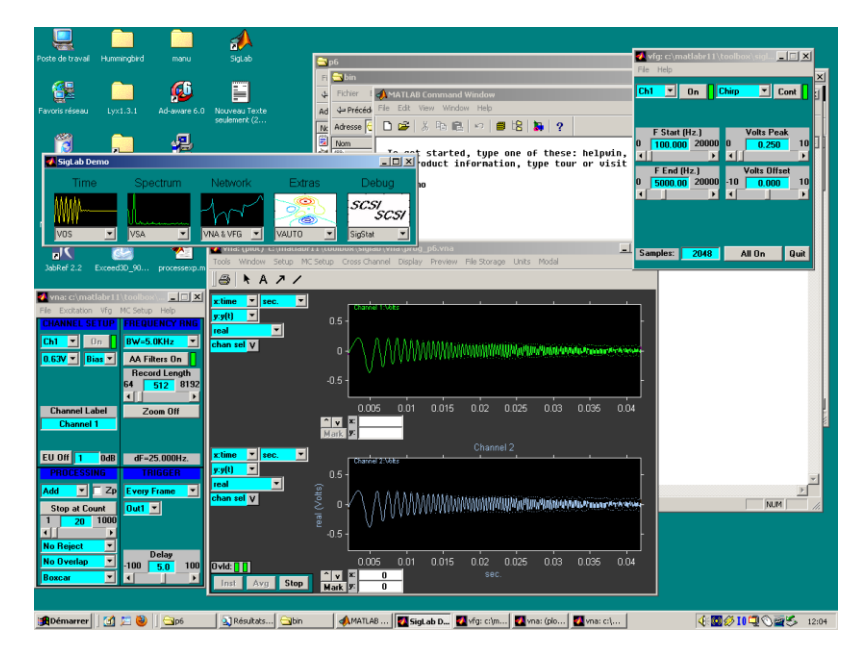

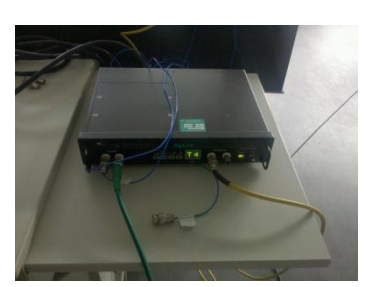

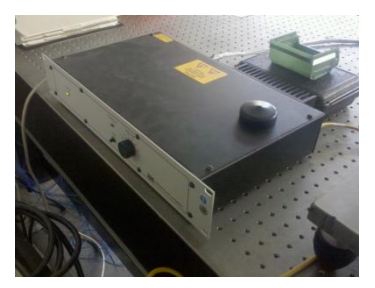

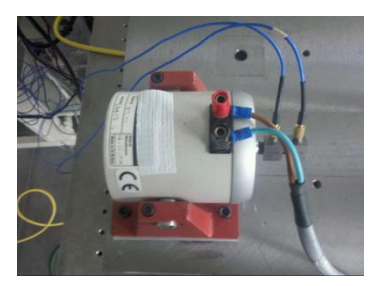

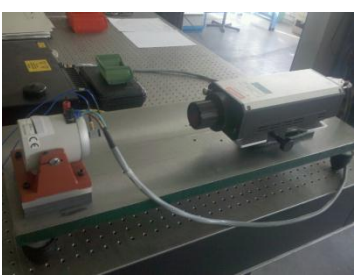

Nous utilisons le logiciel matlab ( siglab ) pour comparer et traiter des signaux.

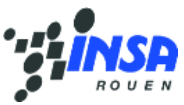

Puis on saisit "sigdemo" dans le MATLAB pour apparaître cette interface et on choisit le mode VNA (analyseur de spectre) dans Network.

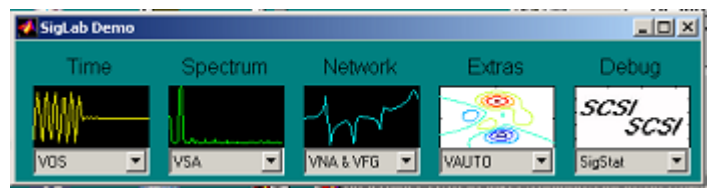

Dans la fenêtre en haut à droite, on modifie des paramètres pour contrôler le pot vibrant. Ici on choisit un signal sinusoïdal de fréquence [100Hz à 5000Hz] avec une amplitude de 0.25 V. 2048 échantillons sont émis dans une période pour que une période de l'image soit parfaitement dans le cadre d'observation.

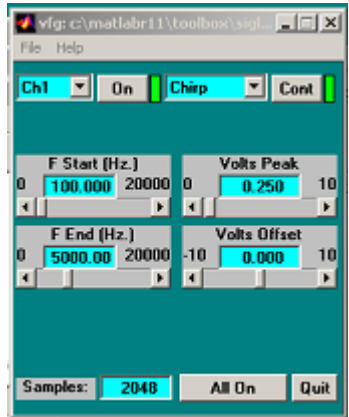

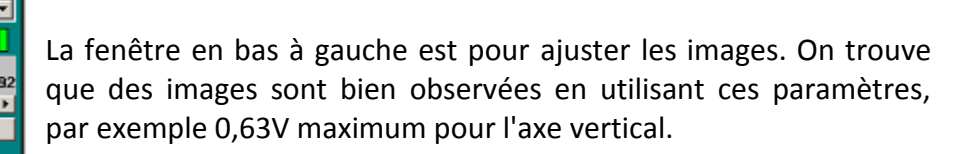

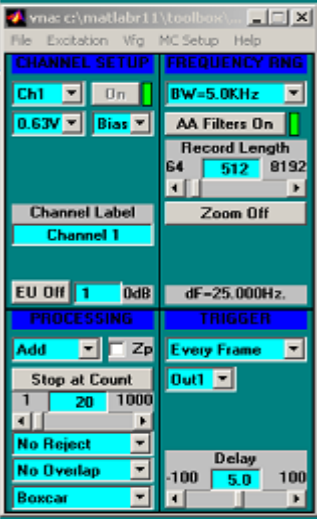

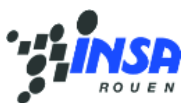

On a finalement deux images (soit des signaux de deux accéléromètres, soit des signaux de l'accéléromètre et du vibromètre). Comme on choisit le temps pour l'axe x, les images ici sont présentées temporellement. Nous pouvons récupérer des données en appuyant sur le bouton "Stop" et puis "Avg" qui donne une valeur moyenne sur 20 acquisitions.

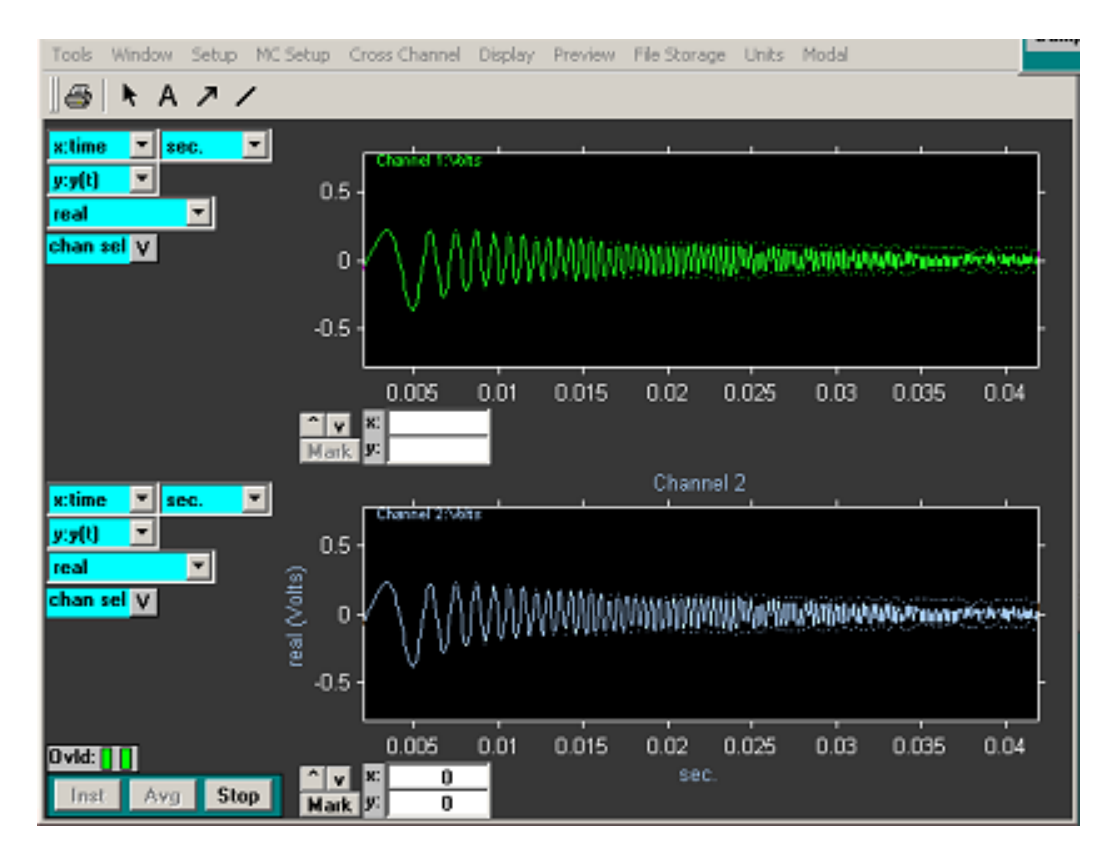

On retourne à MATLAB pour travailler sur ces données.

On commence par enregistrer les mesures dans une variable qui s'appelle "data" :

```
\ast data = vna('get', 'meas');
» data
data =scmeas: [1x16 struct]
      xcmeas: [4x16 struct]
     xcstate: [1x1 struct]
      tdxvec: [1x512 double]
      fdxvec: [1x201 double]
       clist: [1 2]
       numin: 2
      wincor: 1
      winsel: 1
         rbw: 25nava: 20zpad: 0
        ovld: 0
      zoomcf: 0
    filestor: [1x1 struct]
       modal: [1x1 struct]
       units: [1x1 struct]
```
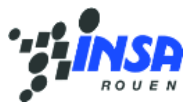

Ici ce sont tous les types de données que l'on peut obtenir à partir des mesures : » data.scmeas

```
ans =1x16 struct array with fields:
    tdmeas
    aspec
   fft
   acor
   label
   eu on off
    euscale fac
    eu string
    eu val
    fs val
    db ref
    a r flag
```
Puis on sauve le data dans un fichier de MATLAB :

```
save p6.mat data
```
Pour savoir si un accéléromètre fonctionne bien dans une certaine gamme du spectre, la chose la plus importante est de déterminer sa sensibilité. Sachant que la formule pour calculer la sensibilité est : S2 = S1 \* (V2 / V1),

avec : S2 la sensibilité de l'accéléromètre à mesurer

S1 la sensibilité de l'accéléromètre référentiel

(V2/V1) la correction (de l'amplitude). Si ce coeffcient est à 1 sur la bande de fréquence, c'est qu'il y a correspondance entre le signal de référence et le signal de l'accéléromètre testé. La conclusion est que l'accéléromètre testé n'a pas besoin de correction. Sinon, on détermine le facteur de correction à lui appliquer. MATLAB nous permet de calculer l'étalonnage.

```
On charge le fichier :<br>close all; clear all;
load p6.mat
```

```
La sensibilité de l'accéléromètre de référence est donnée par son cahier de spécifications :% sensibilté en mV/g du capteur de référence
sens1 = 100.6;
```
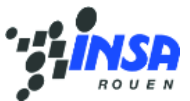

On obtient le spectre de chaque fréquence (fft1, fft2) en utilisant la transformation de Fourier (Fast Fourier Transfom) et on a une matrice des fréquences (freq) :<br>& extraction des données du fichier d'acquisition  $fft1 = data.scmeas(1).fft$  $fft2 = data.scmes(2).fft$  $freq = data.fdxvec;$ 

On affiche les amplitudes et les phases dans la même image fréquentiellement :<br>\* affichage

```
figure
\text{subplot}(2,1,1); plot (freq, abs (fft1));
title('FFT'); xlabel('fréquence (Hz)'); ylabel('amplitude');
hold on:
\text{subplot}(2,1,1); \text{plot}(freq, abs(\text{fft2}), 'r');
\text{subplot}(2,1,2); plot (freq, angle(fft1));
hold on;
\text{subplot}(2,1,2); plot (freq, angle (fft2), 'r');
title('FFT'); xlabel('fréquence (Hz)'); ylabel('phase');
```
On peut constater que il y a un écart entre les amplitudes mais les phases sont presque les mêmes.

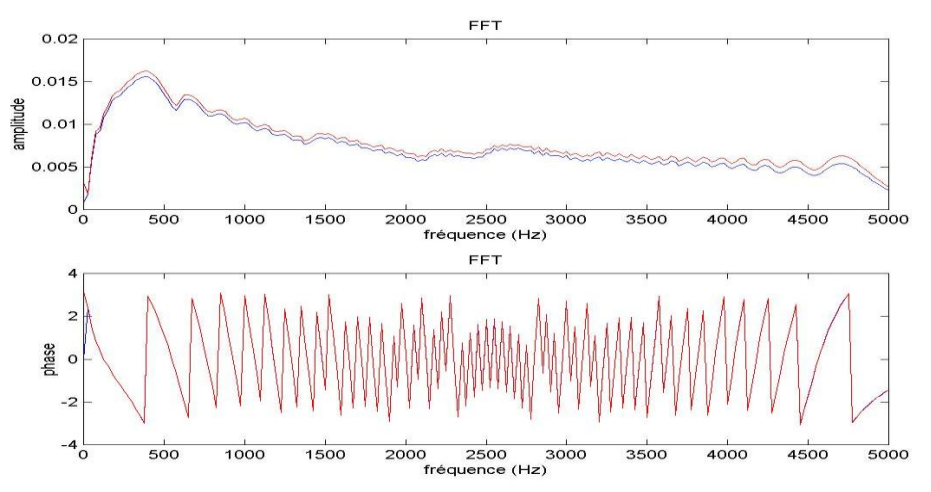

On calculer et affiche, par la suite, la correction amplitude :

```
% calcul de la correction à appliquer
correction = abs(fft2)./abs(fft1);
```

```
% affichage de la correction
figure
plot (freq, correction)
title('correction'); xlabel('fréquence (Hz)'); ylabel('amplitude');
```
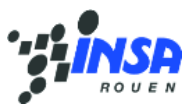

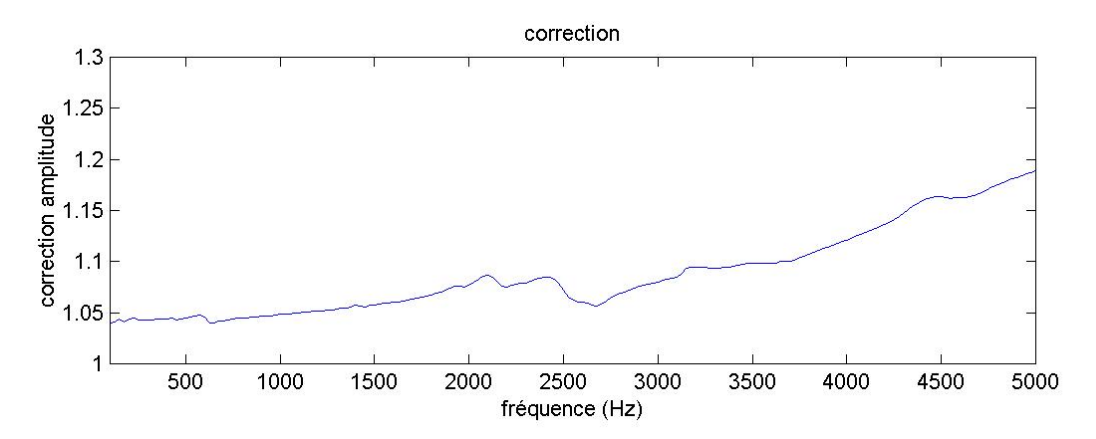

On affichage la correction phase avec la même méthode :<br>subplot (2, 1, 2) ; plot (freq, correction\_phase) ; xlabel ('fréquence (Hz)'); ylabel ('correction phase');

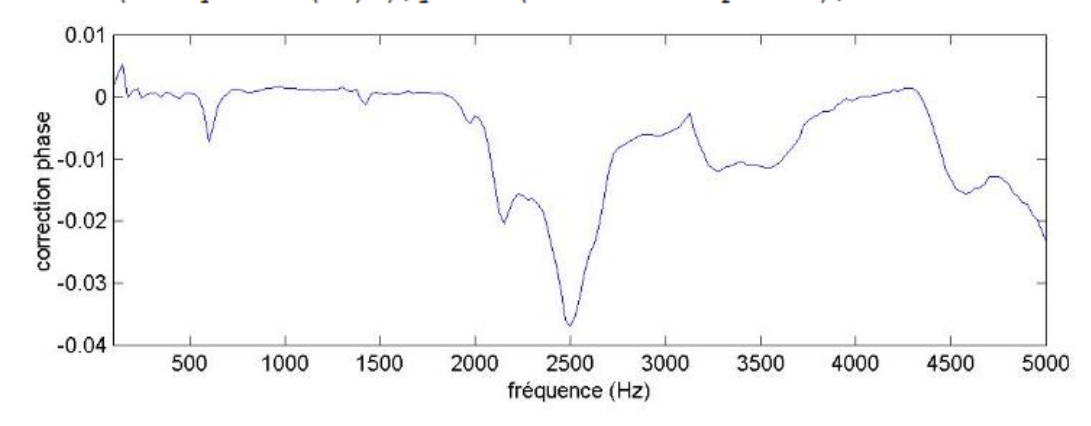

Ce que nous intéresse c'est la correction amplitude, on calcule la sensibilité à l'aide de cette correction :<br>% calcul de l'étalonnage

```
sens2= sens1*correction;
%affichage
figure
plot (freq, sens2);
title('sensibilité corrigée');xlabel('fréquence (Hz)');ylabel('amplitude');
```
On ne tient pas compte des mesures de 0 à 100 Hz, la bande de fréquence testé étant de100Hz à 5000Hz.

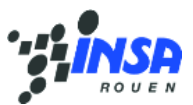

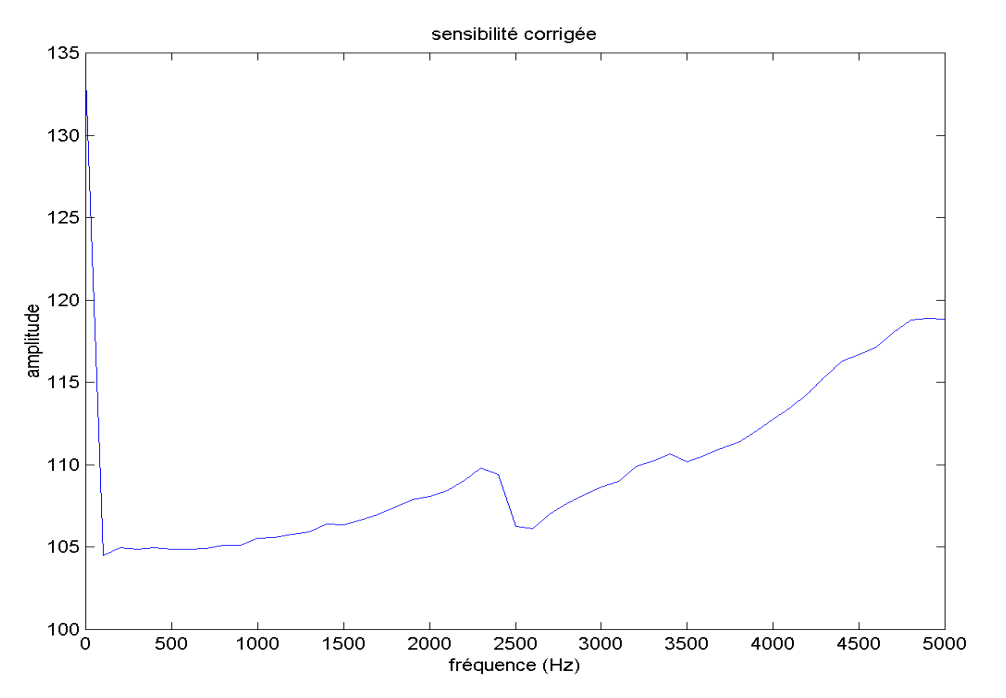

Après avoir modifié un peu de l'échelle de chaque axe, on a une image finale de la correction que l'on doit appliquer à l'accéléromètre testé.

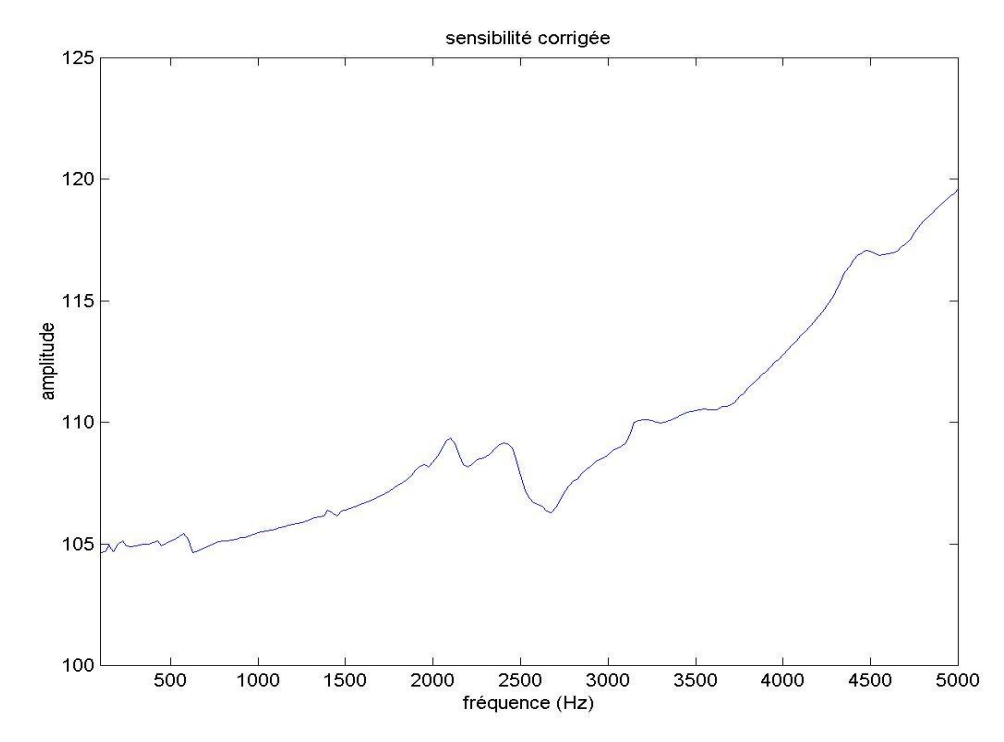

En conclusion, nous avons obtenu la sensibilité exacte du l'accéléromètre après avoir fait notre test et avoir appliqué la correction que nous avons précédemment calculée.

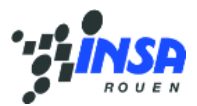

# <span id="page-17-0"></span>**IV) Organisation générale**

## <span id="page-17-1"></span>**1) Le planning**

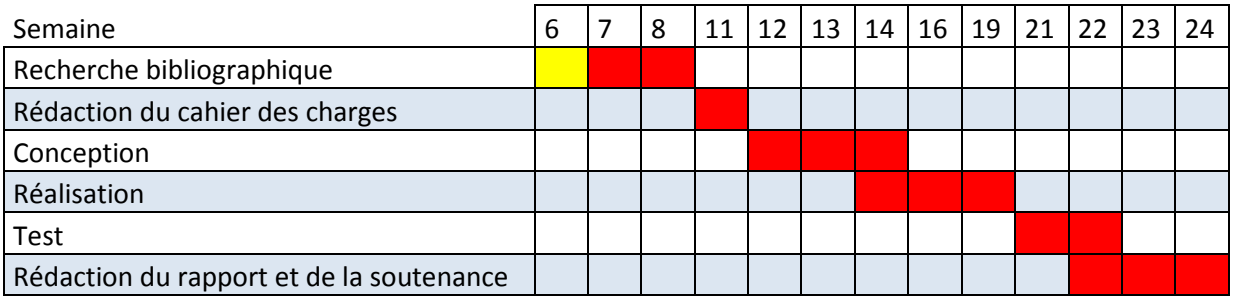

Première séance dédiée à l'explication du projet

Dès la première séance de projet physique, nous avons constitué une ébauche de planning pour que nous soyons organisés. Cela nous permettait d'avoir une ligne directrice à suivre et de savoir où nous en étions globalement. Ce planning a évolué au cours des séances à cause du retard ou de l'avance sur certains objectifs. Nous avons donc pris conscience que le temps qui nous était donné n'était pas aussi conséquent que nous avions pensé.

#### <span id="page-17-2"></span>**2) Le travail pendant les séances**

Pour optimiser notre temps, nous nous sommes très vite séparés les tâches quand cela était possible. De plus, il faut savoir que chaque séance commençait par un bilan de ce qui avait été fait jusqu'à présent. Puis, nous définissions les objectifs de la séance. En effet, après avoir fait des recherches chacun de notre côté sur le fonctionnement d'un accéléromètre ou encore les différentes méthodes d'étalonnage, nous avons mis en commun ces recherches. Ensuite, nous nous sommes attaqués à la rédaction du cahier de charge ensemble pour qu'il soit rapidement fini.

Ensuite, le travail a été divisé en deux groupes : une partie concevait le banc d'étalonnage quand l'autre partie travaillait sur sa réalisation. Ainsi, le banc fut rapidement monté, ce qui nous laissa un peu de temps pour corriger les erreurs d'alignement décrites dans la partie réalisation.

Enfin, dans notre groupe, personne n'a pris le rôle de chef. La répartition des taches à réaliser s'est fait selon les compétences et les affinités de chacun. De plus, la solidarité et l'entraide fut la pierre angulaire de la réussite de ce projet.

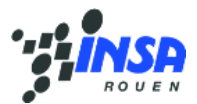

## <span id="page-18-0"></span>**Conclusion**

Les objectifs principaux de notre projet ont été pleinement atteints. En effet, nous sommes parvenus, dans le temps imparti, à concevoir et réaliser un banc d'étalonnage de capteur accéléromètrique. De plus, nous y avons incorporés deux méthodes de mesure. De ce fait, nous avons une précision plus grande que celle voulue au départ. Le projet s'est bien déroulé en partie grâce à une bonne gestion de notre temps et une coordination et entente entre les membres de notre groupe. Ce projet a permis d'améliorer et de développer nos connaissances du milieu vibratoire.

Notre projet est donc le fruit d'un travail d'équipe durant un semestre. Nous souhaitons aussi remercier Monsieur Yon et Monsieur Honoré pour nous donner l'opportunité d'avoir travaillé sur un projet sortant du cadre scolaire habituelle. Ce projet fut grandement enrichissant. Et enfin nous aimerions remercier encore un fois, Monsieur Gautrelet, pour son encadrement et son aide au cours de ce projet.

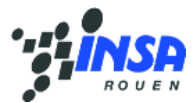

# Bibliographie

#### **# Documents :**

**-Technique de l'ingénieur,** *Etalonnage des accéléromètres,* BADAROUS Alain. **-Installation and operating manual,** *Model 301A11,* PCBPiezotronics.

#### **# Sites internet:**

**-Wikipédia,** *l'accéléromètre,* [http://fr.wikipedia.org/wiki/Acc%C3%A9l%C3%A9rom%C3%A8tre.](http://fr.wikipedia.org/wiki/Acc%C3%A9l%C3%A9rom%C3%A8tre)

**-PCBPiezotronics,** *PCBPiezotronics products,* [http://www.pcb.com/products/.](http://www.pcb.com/products/)

**-Metrologie française,** *Extension en basse fréquence et amélioration des incertitudes du banc d'étalonnage primaire des accéléromètres,* [http://www.metrologie](http://www.metrologie-francaise.fr/publications/revue_francaise_metrologie/2011-03/RFM27-2011010-Bartoli-web.pdf)[francaise.fr/publications/revue\\_francaise\\_metrologie/2011-03/RFM27-2011010-Bartoli](http://www.metrologie-francaise.fr/publications/revue_francaise_metrologie/2011-03/RFM27-2011010-Bartoli-web.pdf)[web.pdf.](http://www.metrologie-francaise.fr/publications/revue_francaise_metrologie/2011-03/RFM27-2011010-Bartoli-web.pdf)

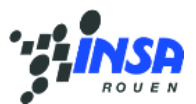

# Annexe 1 : Le cahier des charges

# Contenu

<span id="page-20-0"></span>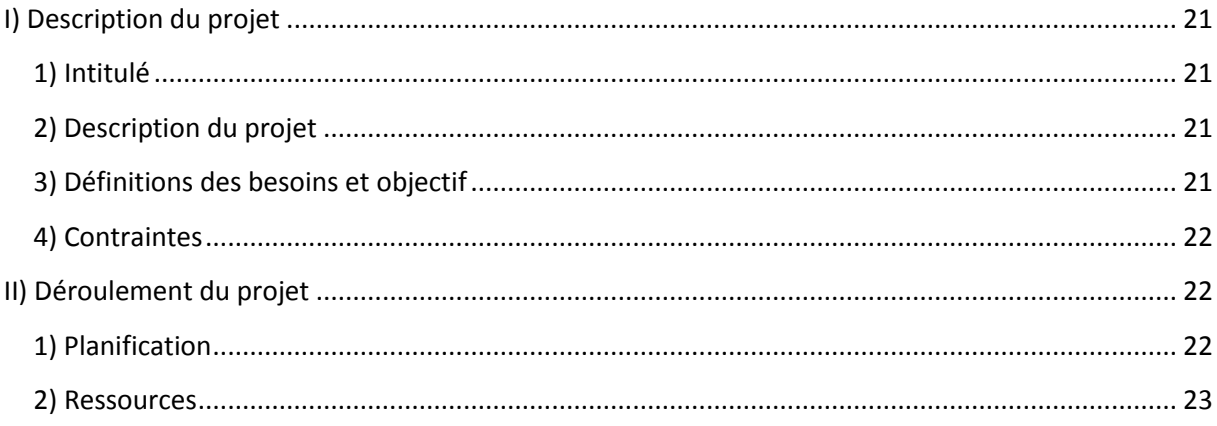

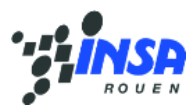

# **I) Description du projet**

## <span id="page-21-0"></span>**1) Intitulé**

Pour réussir un projet, il est primordial de définir les objectifs. Ensuite, il faut définir les ressources requises, définir la planification de la mise en œuvre, les outils d'évaluation et les différentes méthodes de contrôle.

L'état du cahier des charges intervient dans le processus d'exploration des possibilités techniques et l'obtention d'un accord sur le projet entre l'équipe et le demandeur (ici notre encadrant).

De plus, l'EC « P6 - projet physique » permet lors du quatrième semestre de sortir du système éducatif classique (CM, TD, TP). Elle offre l'opportunité de travailler sur un projet, au sein d'un groupe possédant divers points de vue, connaissances…

Notre intitulé exact était « conception et réalisation d'un banc d'étalonnage de capteur accéléromètrique ». Le projet était donc complet car il partait d'une idée jusqu'à la réalisation totale.

## <span id="page-21-1"></span>**2) Description du projet**

#### *Présentation :*

Création d'un banc d'étalonnage d'accéléromètre dans le but de déterminer s'ils fonctionnent correctement sur une plage de fréquence et de déterminer un facteur correctif au cas où.

#### *Description :*

Le banc d'étalonnage permet de comparer les grandeurs électriques de sortie d'un accéléromètre à étalonner aux grandeurs électriques de sortie d'un autre de référence dit étalon. Bien sûr, ces deux capteurs sont soumis à la même accélération. Cette accélération est contrôlée par un excitateur électrodynamique ici un pot vibrant. Les signaux électriques sont ensuite adaptés et amplifiés. Enfin, ces mesures sont enregistrées et traitées via un ordinateur.

#### <span id="page-21-2"></span>**3) Définitions des besoins et objectif**

Pour répondre au besoin et donc arriver à notre but, c'est-à-dire créer un banc d'étalonnage, il est primordial de bien définir les objectifs à accomplir durant les phases de conception et de réalisation.

#### *Objectif n°1 : étalonner deux accéléromètres*

Pouvoir comparer les signaux électriques sur une même plage d'excitation. Les accéléromètres doivent subir exactement la même excitation.

*Objectif n°2 : avoir un deuxième moyen de mesurer leurs accélération pour comparer avec les signaux électriques*

Mise en place d'un vibromètre.

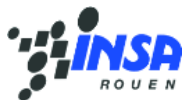

La distance entre le vibromètre et l'accéléromètre doit être réglable (bande morte nécessaire à la mesure par capteur laser).

Le vibromètre doit être facilement détachable car il n'est pas exclusif à notre banc d'étalonnage.

#### *Objectif n°3 : l'enregistrement et le traitement des données doivent être simples*

Amplifier les signaux électriques transmis. Mise en place d'un ordinateur pour enregistrer les données. Traiter les données les données grâce à un logiciel choisi. Rédaction d'un manuel d'utilisateur.

#### <span id="page-22-0"></span>**4) Contraintes**

#### *Délais :*

Pour satisfaire le planning établi, les tests seront finis le 1<sup>er</sup> juin pour le rapport final soit rendu le 15 juin. La soutenance de notre projet aura lieu, quant à elle, le 25 juin.

#### *Matérielles :*

Le système ne doit subir aucune perturbation extérieure. Les pièces conçues doivent être réalisables et les matières utilisées doivent être rigides pour éviter toute mise en vibration.

#### *Utilisation :*

Le banc doit facilement être utilisable par des professeurs comme des élèves. Les manipulations doivent être rapides.

## <span id="page-22-1"></span>**II) Déroulement du projet**

#### <span id="page-22-2"></span>**1) Planification**

Les objectifs du planning sont les suivants : -déterminer si les objectifs sont réalisés ou dépassés. -suivre et communiquer l'avancement du projet. -affecter les ressources aux tâches.

Le planning constitue une part importante dans l'organisation d'un projet. La bonne gestion de celui-ci est essentielle afin que le travail demandé à chacun se fasse dans les meilleures conditions possibles. Une mauvaise gestion de celui-ci peut entrainer de nombreux risques allant de la baisse de confiance des membres du groupe jusqu'à l'arrêt total du projet.

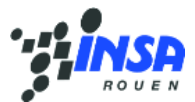

Le diagramme de Gantt est fait pour décrire le déroulement des tâches en fonction des semaines. Voici celui de notre projet :

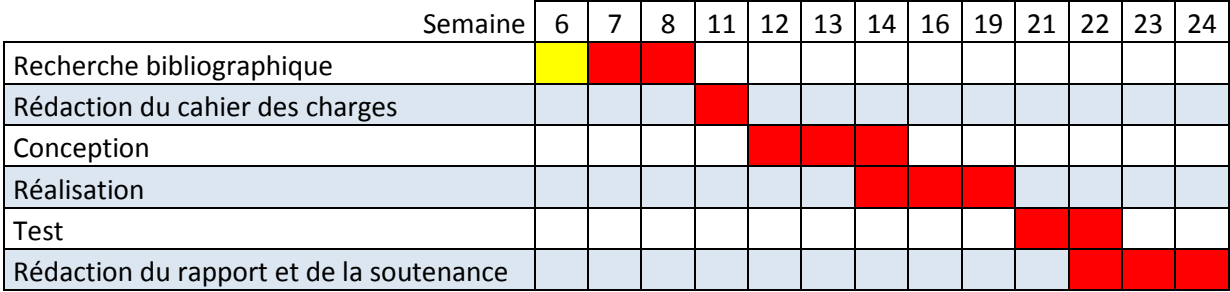

Première séance dédiée à l'explication du projet

#### <span id="page-23-0"></span>**2) Ressources**

Ce projet est réalisé par un groupe de quatre étudiants. Les équipes de travail sont constituées selon les vœux des étudiants. Une fois dans notre groupe de travail, il faut vérifier que les compétences de chacun permettent de faire ce projet, mais aussi de respecter le délai imposé. L'affection des ressources doit être optimisée dans le but de gagner du temps mais aussi que chaque tâche soit bien faite.

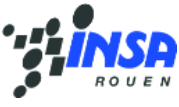

# Annexe 2 : Plan des pièces fabriquées

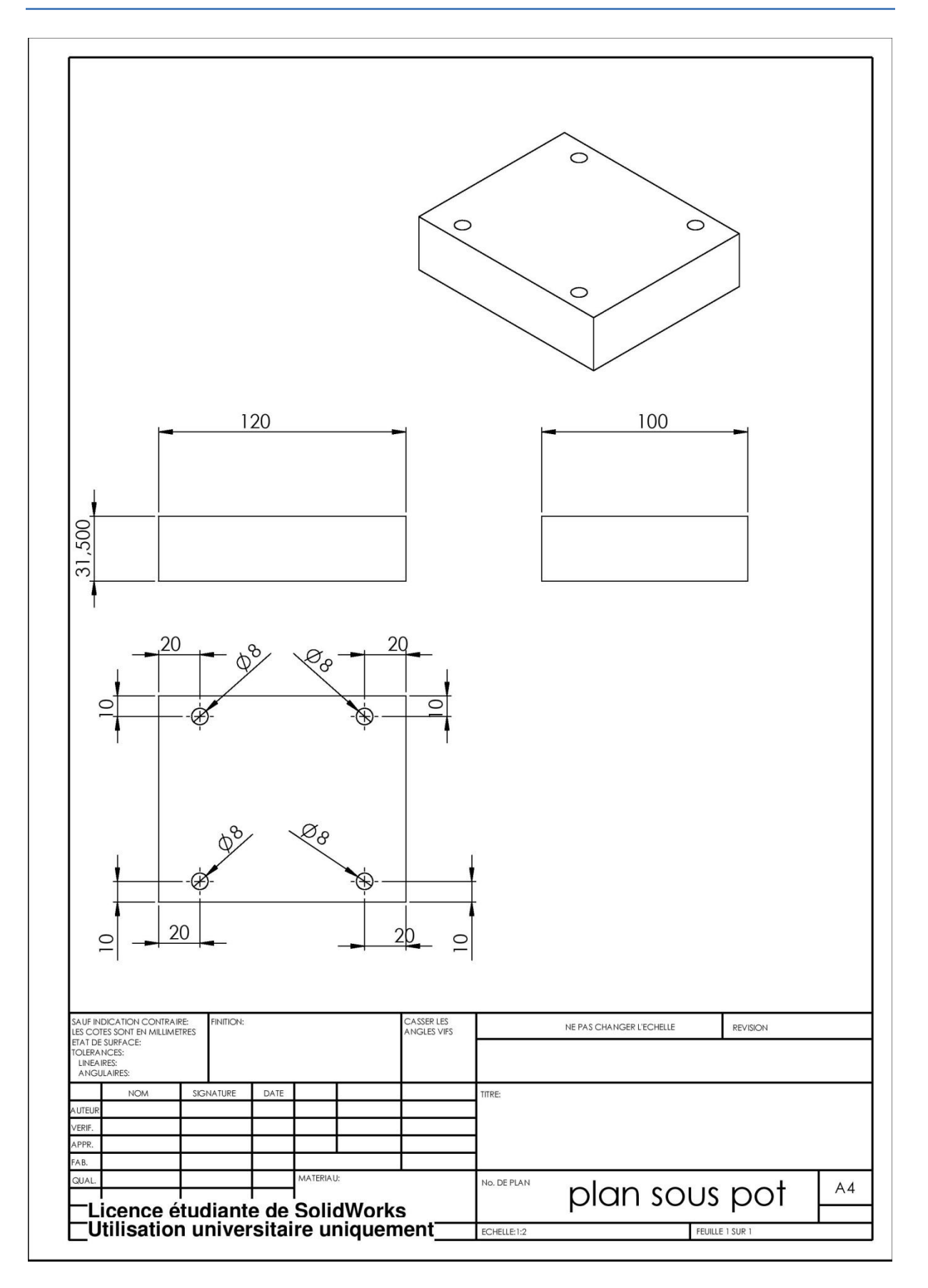

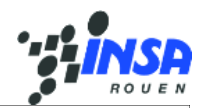

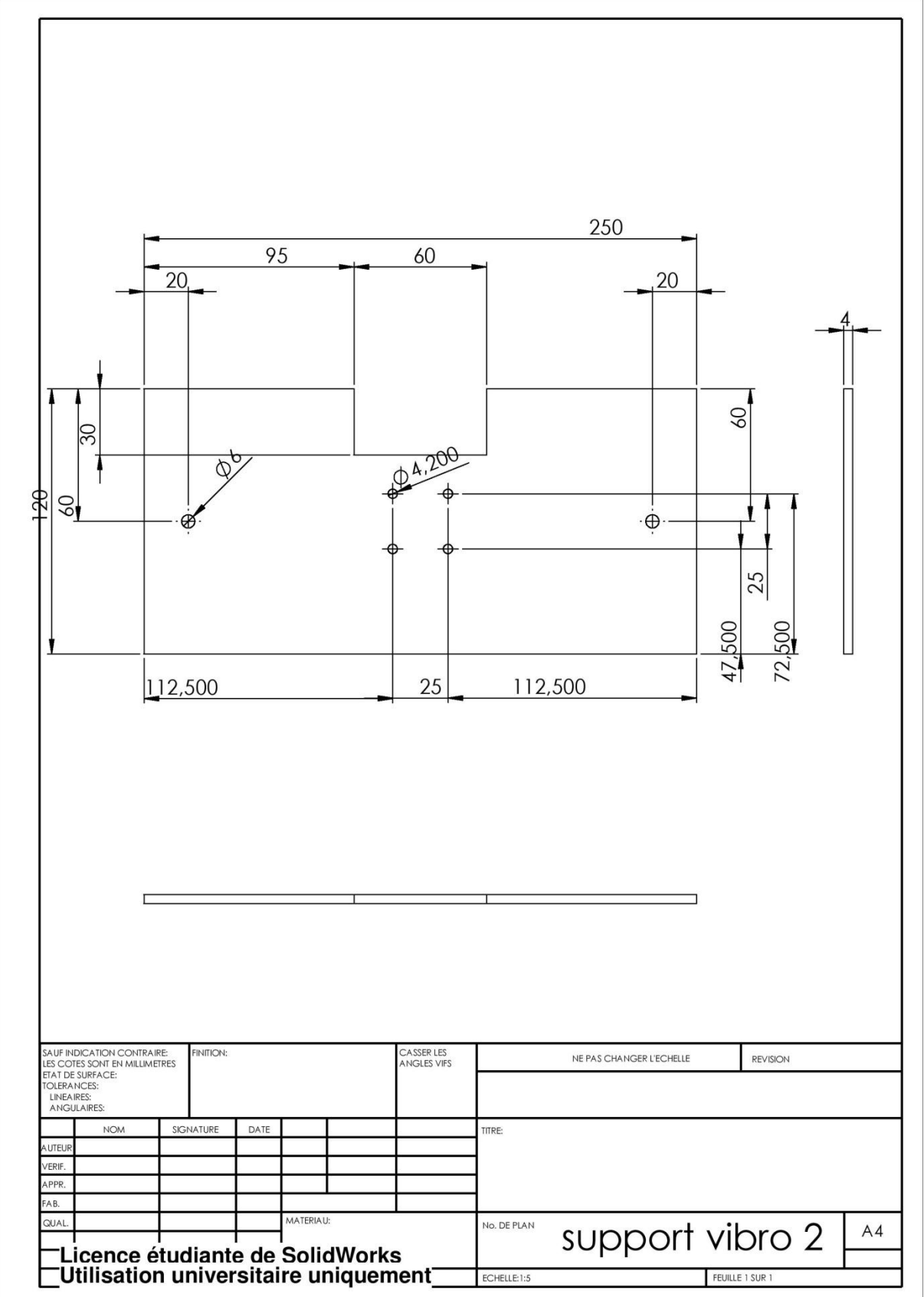

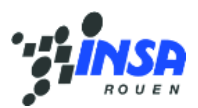

# Annexe 3 : Facture accéléromètre étalon

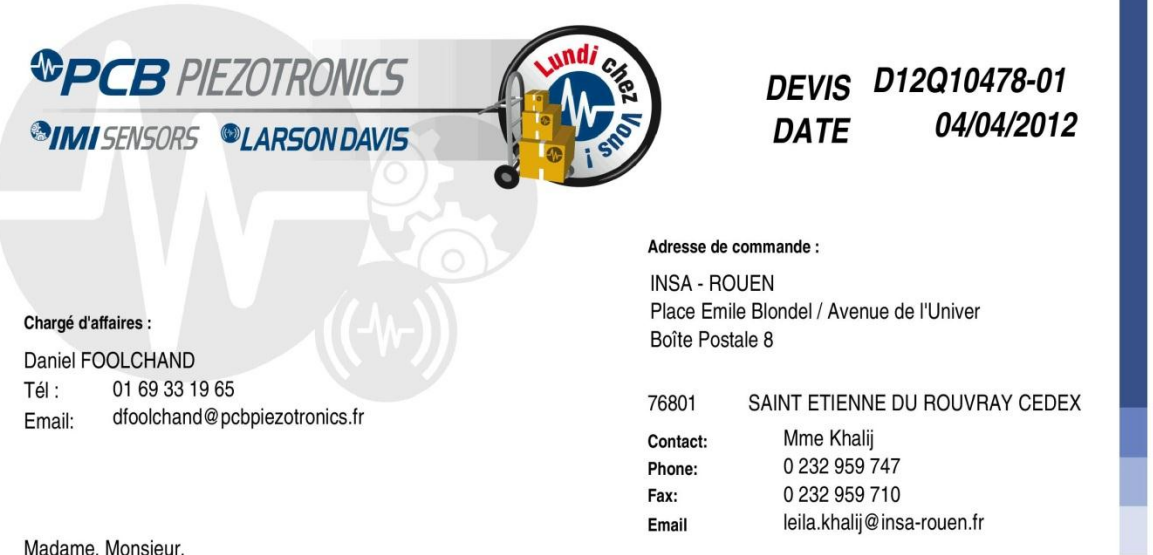

Nous avons le plaisir de vous faire parvenir notre meilleure offre concernant les produits qui ont attiré votre attention.

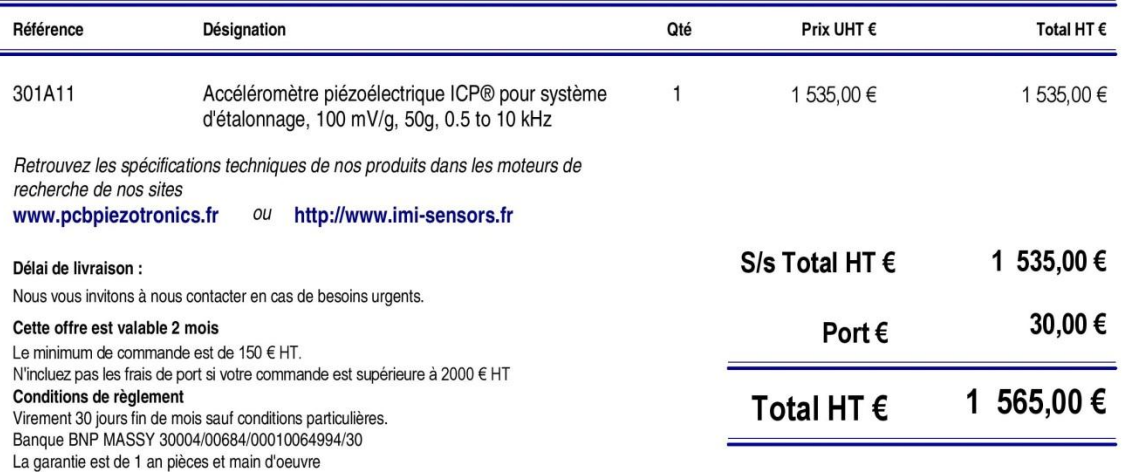

Les matériels de marque PCB Piezotronics sont considérés comme des biens à double usage selon le règlement CE 1504/2004. Ces biens sont donc soumis à contrôle s'ils sont exportés hors de la Communauté européenne.

ICP ® est une marque déposée de PCB Group, Inc.

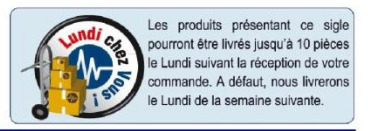

**PCB PIEZOTRONICS** 

Domaine Technologique de Saclay - Bâtiment Ariane - 4 rue René Razel - 91892 ORSAY CEDEX Fax 01 69 33 19 76 - Email: info@pcbpiezotronics.fr - Web: www.pcbpiezotronics.fr

SA au capital de 76 000€ - RCS Evry B 433 17 55 69 - Siret 433 175 569 000 14 - Code APE 7112B - TVA FR 65 433 175 569